## **Demandes**

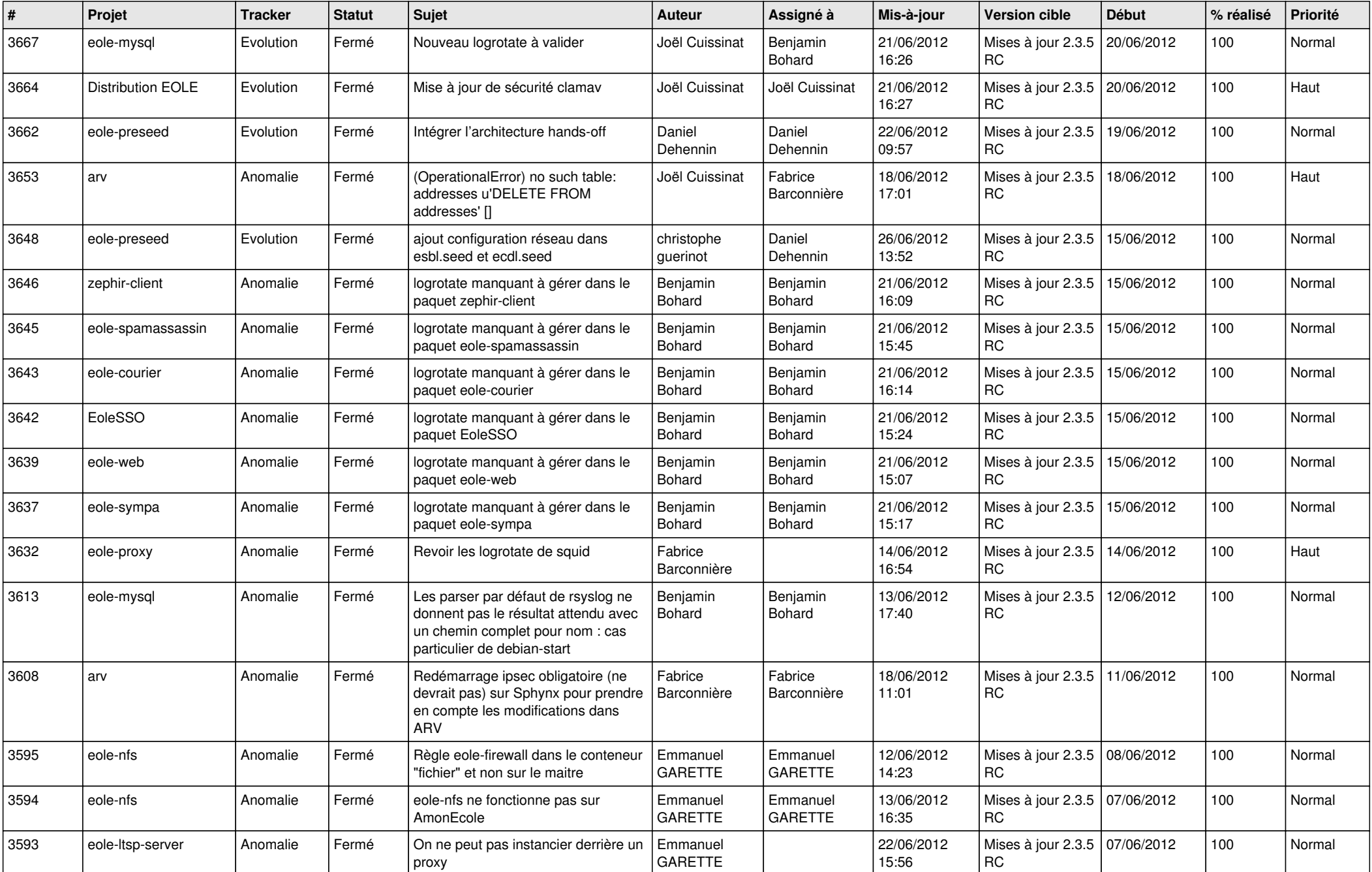

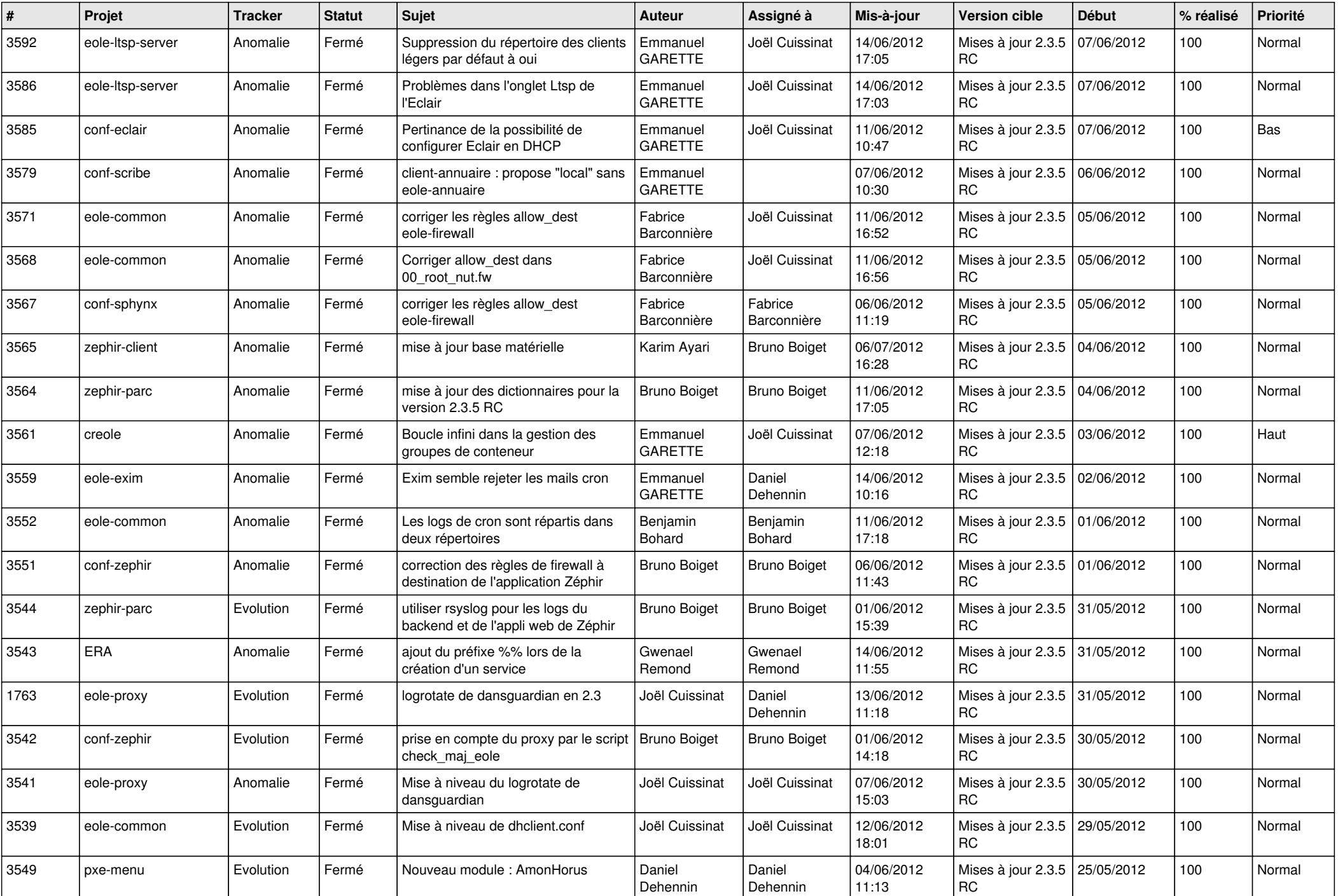

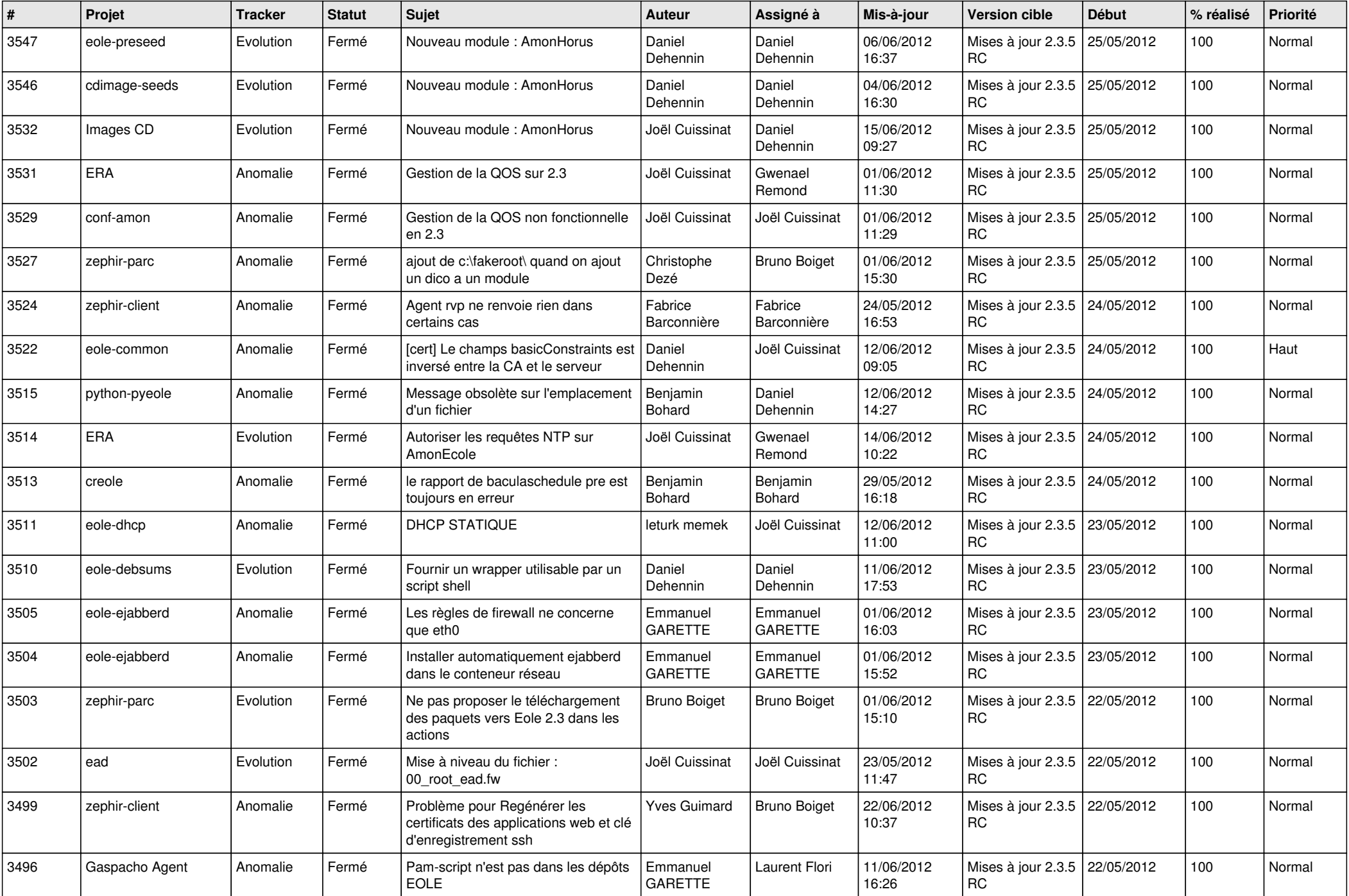

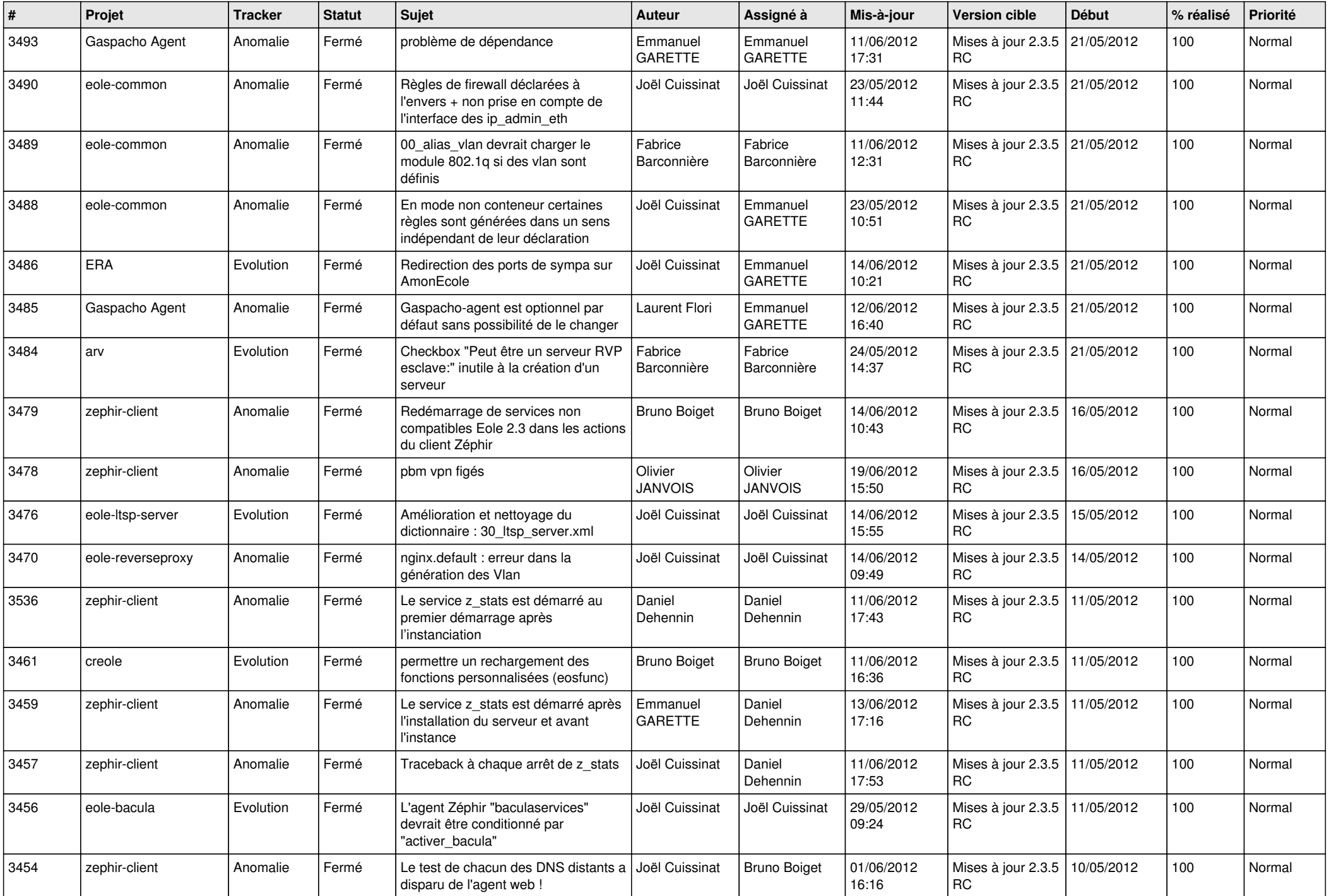

![](_page_4_Picture_744.jpeg)

![](_page_5_Picture_797.jpeg)

![](_page_6_Picture_761.jpeg)

![](_page_7_Picture_794.jpeg)

![](_page_8_Picture_792.jpeg)

![](_page_9_Picture_775.jpeg)

![](_page_10_Picture_781.jpeg)

![](_page_11_Picture_814.jpeg)

![](_page_12_Picture_789.jpeg)

![](_page_13_Picture_274.jpeg)